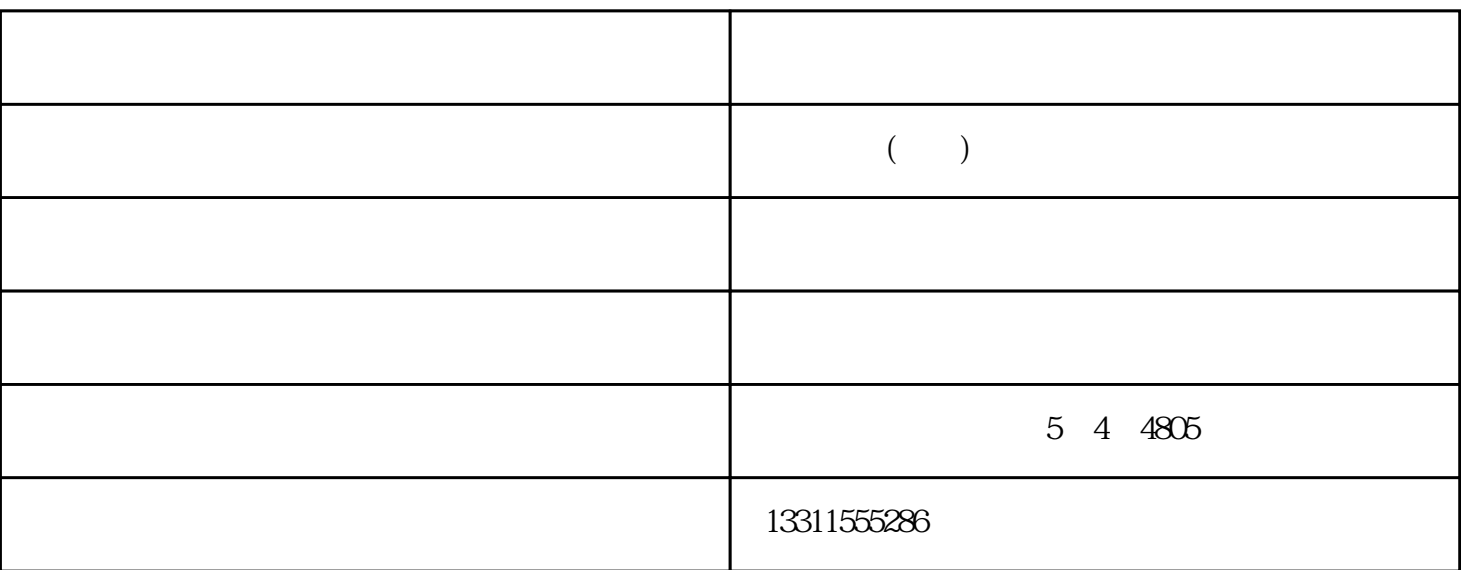

 $300P1$ 

1. SCSI EPP

 $1$ 

 $2<sub>0</sub>$ 

 $2.$ 

3. ccD ccD

 $4.$ 

 $5$ 

接硬件,将扫描仪连接线的一端连接到扫描仪背部标有"Port

 $A^{\ast}$  . LPT

 $\begin{pmatrix} -1 & -1 & -1 & -1 \\ 0 & -1 & -1 & -1 \\ 0 & 0 & -1 & -1 \end{pmatrix}$ 司(www.ftrsit.com)位于北京市朝阳区霞光里5号4层4805。在市场经济的浪潮中拼博和发展,目前福特